Metoda niejawna. Przykład 1 - obliczenia

dx := 0.2  
\n
$$
dX := 4000
$$
\n
$$
dX := 2 \cdot 10^{-6}
$$
\n
$$
dX := \frac{a \cdot dt}{dx^{2}}
$$
\n
$$
u0 := 500
$$
\n
$$
u1 := 60
$$
\n
$$
m := 18
$$
\n
$$
m := 500
$$
\n
$$
d\omega, 0 := -2 \cdot c - 1
$$
\n
$$
A_{0,1} := c
$$
\n
$$
A_{m,m} := -2 \cdot c - 1
$$
\n
$$
i := 1 ... m - 1
$$
\n
$$
A_{i, i-1} := c
$$
\n
$$
A_{i, i} := -2 \cdot c - 1
$$
\n
$$
A_{i, i+1} := c
$$

$$
uu := \begin{cases} us \leftarrow up \\ uu_0 \leftarrow stack(u0, up, uL) \\ \text{for } j \in 1..n \\ b_0 \leftarrow -c \cdot u0 - us_0 \\ b_m \leftarrow -c \cdot uL - us_m \\ \text{for } i \in 1..m - 1 \\ b_i \leftarrow -us_i \\ us \leftarrow Isolve(A, b) \\ uu_j \leftarrow stack(u0, us, uL) \\ uu \end{cases}
$$

 $j := 0 ... n$   $t_j := j \cdot dt$  $i := 0 ... m + 2$   $x_i := dx \cdot i$ 

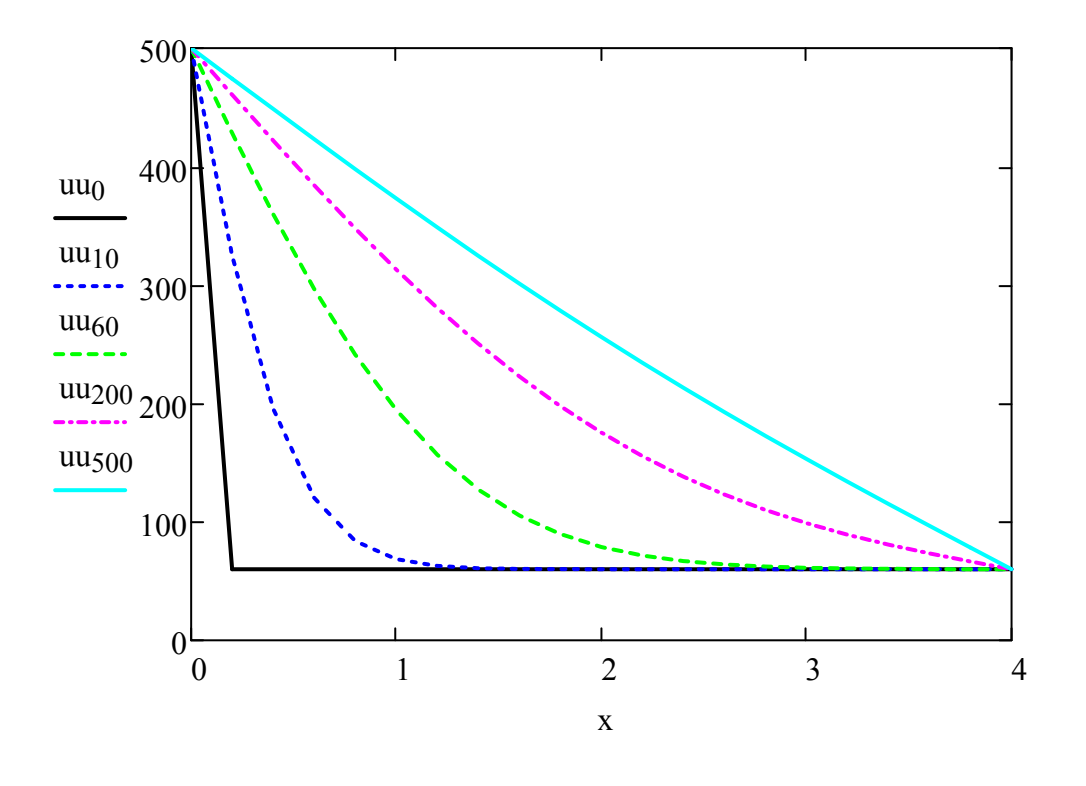

$$
t_0 = 0
$$

$$
t_{10} = 40000
$$
  $t_{60} = 240000$ 

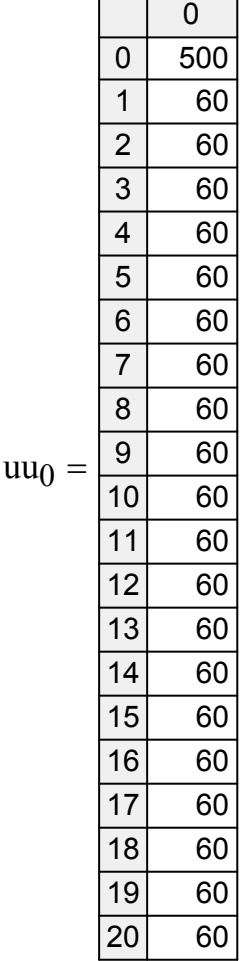

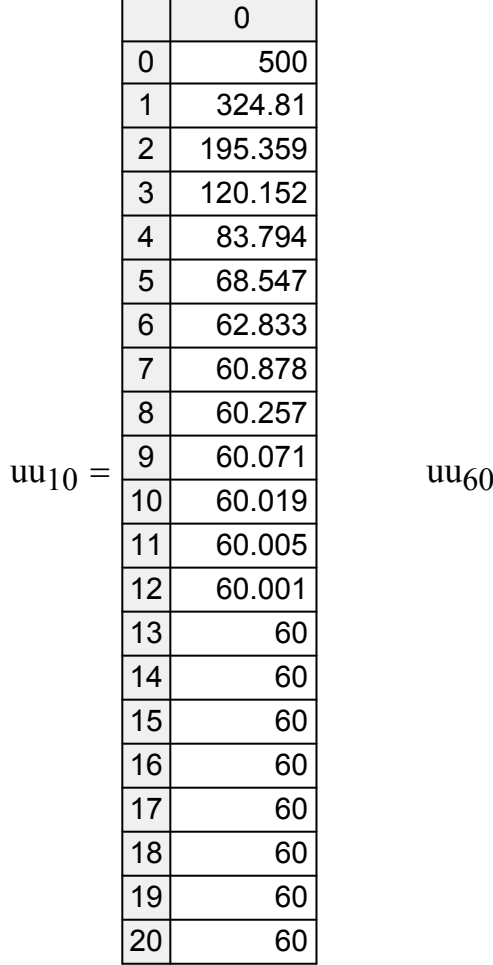

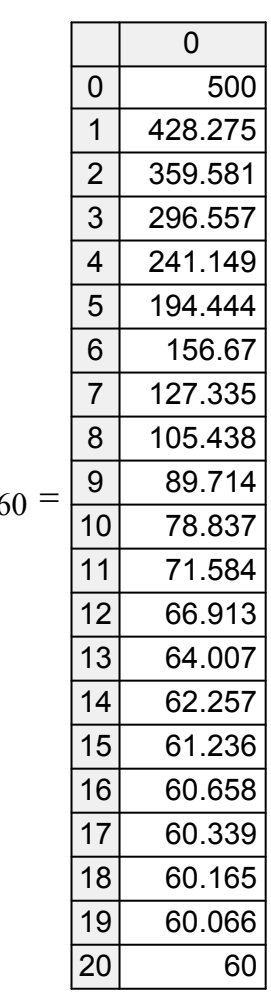